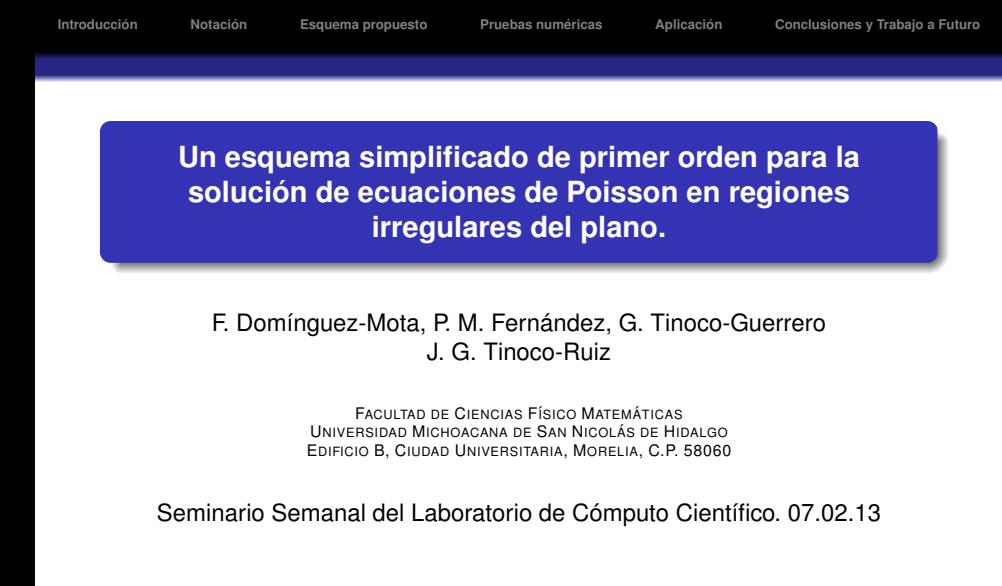

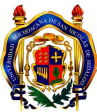

**KOD KARD KED KED BE YOUR** 

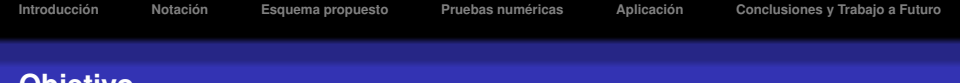

#### Objetivo

#### **Motivación**

Presentar un esquema simple de primer orden de diferencias finitas, el cual se deriva de un problema sin restricciones de mínimos cuadrados definido por la condición de consistencia para los residuales de primer, segundo y tercer orden en la expansión de Taylor del error de truncación local.

**KORK ERKER ADAM ADA** 

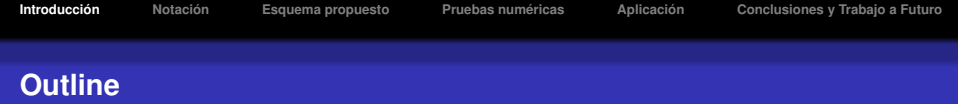

K ロ ▶ K @ ▶ K 할 > K 할 > 1 할 > 1 9 Q Q \*

**[Introduccion´](#page-2-0)**

- **[Notacion´](#page-8-0)**
- **[Esquema propuesto](#page-14-0)**
- **[Pruebas numericas](#page-21-0) ´**
- **[Aplicacion´](#page-36-0)**
- <span id="page-2-0"></span>**[Conclusiones y Trabajo a Futuro](#page-44-0)**

**KORK ERKER ADAM ADA** 

## **Introduccion´**

#### **Ecuaciones de Poisson.**

Un problema importante en el cómputo científico es encontrar la solución de ecuaciones de tipo Poisson, sin embargo, la mayoría de las técnicas para encontrar el resultado se aplican sobre regiones rectangulares o con una geometría muy simple.

Los dominios de los problemas con condiciones que asemejan situaciones reales poseen una geometría bastante irregular comúnmente carente de simetrías

Existen algunos pocos metodos confiables basados en diferencias finitas que ´ puedan aplicarse sobre este tipo de dominios.

#### **Introduccion´**

#### **Diferencias Finitas Clásicas.**

La idea principal al querer resolver una EDP por aproximación con diferencias finitas es remplazar el problema continuo por un número finito de evaluaciones en un subconjunto del dominio. De esta manera el problema de encontrar una solución a una ecuación diferencial parcial se convierte en tratar de encontrar la solución a un sistema algebraico de dimensión finita, para los cuales existen herramientas simples que podemos utilizar.

Para definir el subconjunto del dominio en donde se harán las evaluaciones, se definen nodos en el área de interés en los que se harán las aproximaciones a la función continua. Suponemos que el mallado se hace de una forma que nos permita la aplicación de nuestros esquemas.

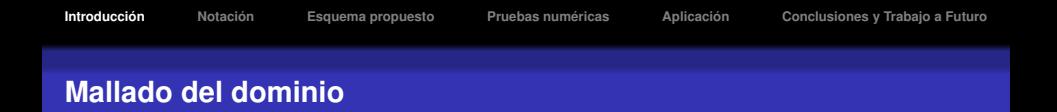

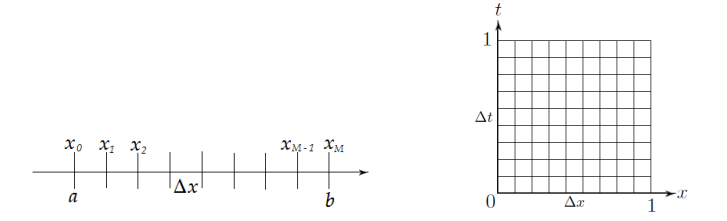

En regiones sencillas que fácilmente se descomponen en regiones rectangulares el mallado del dominio se puede definir como un conjunto de subintervalos regulares cuyas fronteras definen los nodos en los que se aplicará el esquema.

$$
\frac{\partial \varphi}{\partial t} - \frac{\partial^2 \varphi}{\partial x^2} = 0, \quad (x, t) \in \Omega = (0, 1) \times (0, 1) \subset \mathbb{R}^2
$$
\n
$$
\varphi = f, \quad (x, t) \in \partial \Omega
$$
\n(2)

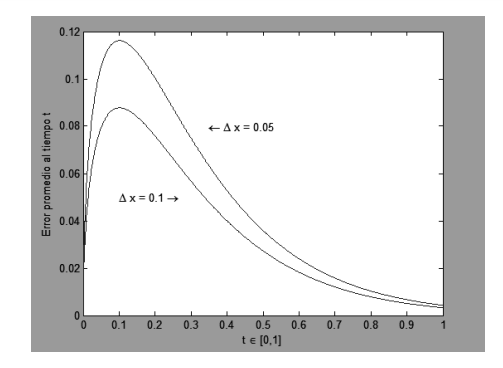

K ロ ▶ K @ ▶ K 할 > K 할 > 1 할 > 1 9 Q Q \*

## **Análisis de Aproximación**

#### **Estabilidad**

Describe la forma en que los errores en los datos de entrada se propagan a través del algoritmo. Una pequeña variación podría dar resultados muy diferentes de los esperados.

#### **Consistencia**

El concepto de consistencia en un esquema diferencial se puede definir ya sea en general o punto a punto. Este concepto esta relacionado con el error ´ de truncamiento.

#### **Convergencia**

Al aumentar el número de nodos en el dominio de interés se espera que la aproximación a la solución obtenida sea mejor.

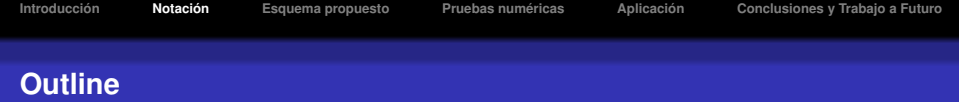

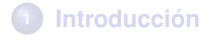

# **[Notacion´](#page-8-0)**

**[Esquema propuesto](#page-14-0)**

**[Pruebas numericas](#page-21-0) ´**

#### **[Aplicacion´](#page-36-0)**

<span id="page-8-0"></span>**[Conclusiones y Trabajo a Futuro](#page-44-0)**

K ロ ▶ K @ ▶ K 할 > K 할 > 1 할 > 1 9 Q Q \*

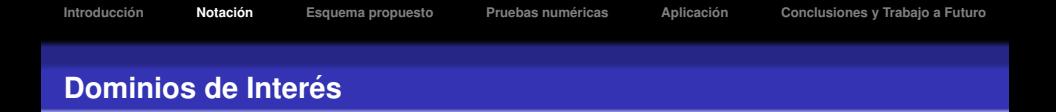

Los dominios que consideraremos en este trabajo son dominios irregulares simplemente conexos definidos por una curva de Jordan cerrada, simple y orientada positivamente, los cuales no pueden ser fácilmente descompuestos en rectángulos.

Para dichos dominios se utilizaron los llamados funcionales de área y armónico para generar mallados convexos estructurados apropiados.

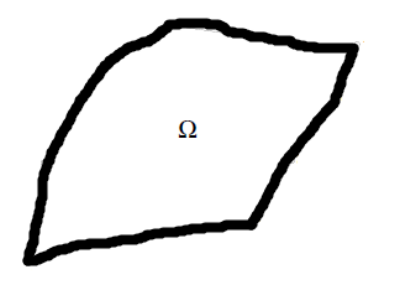

**KORK ERKER ADAM ADA** 

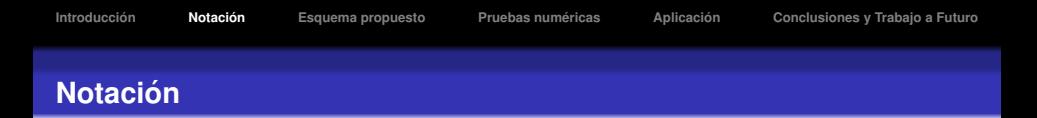

Sean *m* y *n* el número de puntos "verticales" y "horizontales" en los "lados" de la frontera  $\gamma$ , siendo ésta la curva poligonal de Jordan orientada positivamente con vértices

$$
V \;=\; \{v_1, \cdots, v_{2(m+n-2)}\},
$$

la cual define nuestro dominio Ω.

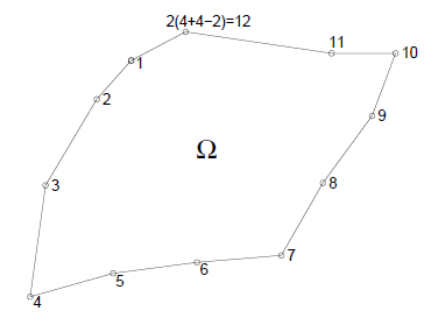

**KOD KARD KED KED BE YOUR** 

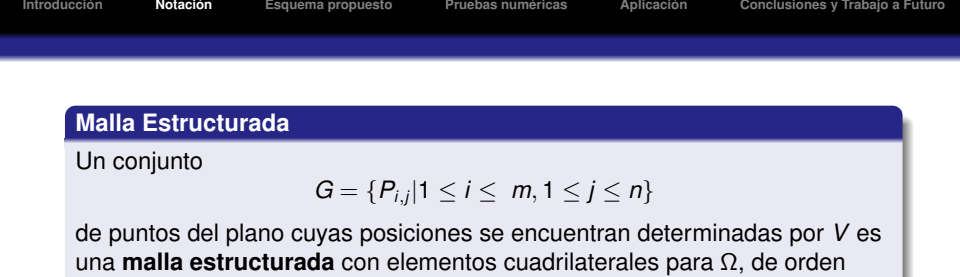

 $m \times n$ .

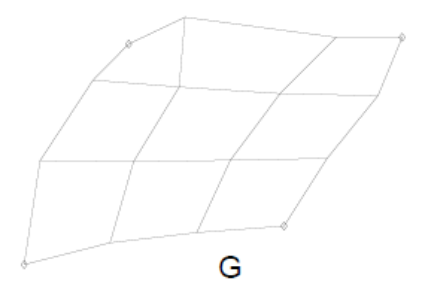

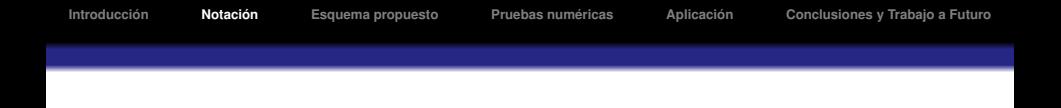

#### **Convexidad**

Dicha malla *G* es **convexa** si y solo si cada uno de los (*m* − 1)(*n* − 1) cuadriláteros (o celdas)  $c_{i,j}$  con vértices  $\{P_{i,j}, P_{i+1,j}, P_{i,j+1}, P_{i+1,j+1}\},$  $1 \le i \le m$ ,  $1 \le i \le n$ , es convexo y no degenerado.

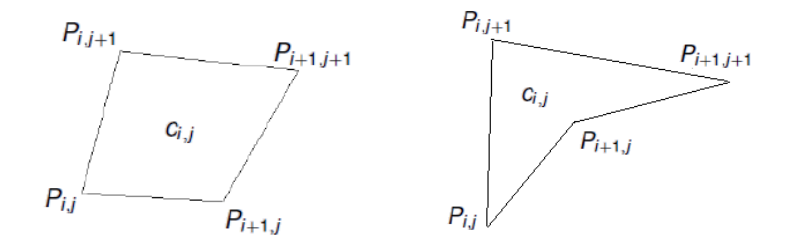

**KOD KARD KED KED BE YOUR** 

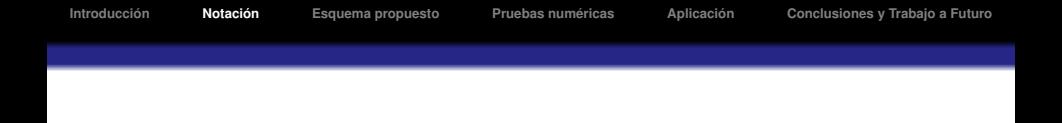

El funcional G usado para generar las mallas convexas estructuradas de las pruebas numéricas para este trabajo fue una combinación lineal convexa de los funcionales de área  $S_\omega(G)$  y longitud  $L(G)$  con un peso de  $\sigma = 0.5$ , tal como están implementados en el programa UNAMALLA.

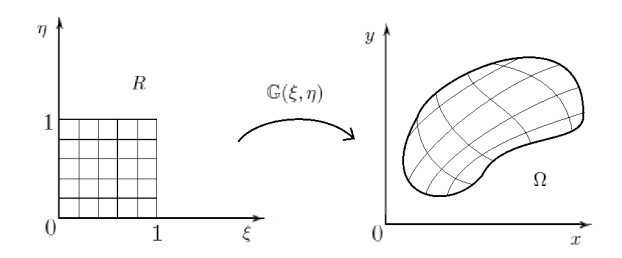

K ロ ▶ K @ ▶ K 할 ▶ K 할 ▶ . 할 . K 9 Q @

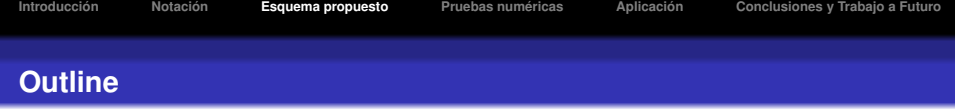

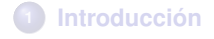

## **[Notacion´](#page-8-0)**

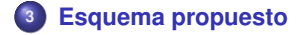

**[Pruebas numericas](#page-21-0) ´**

#### **[Aplicacion´](#page-36-0)**

<span id="page-14-0"></span>**[Conclusiones y Trabajo a Futuro](#page-44-0)**

#### **Esquema Propuesto**

#### **Diferencias Finitas**

Consideremos el operador lineal de segundo orden

$$
Lu = Au_{xx} + Bu_{xy} + Cu_{yy} + Du_x + Eu_y + Fu. \tag{3}
$$

Un esquema de diferencias en  $p_0$  es una combinación lineal de los valores de la función en los nodos  $p_0, p_1, p_2, ..., p_k$ , para los cuales es necesario encontrar los coeficientes Γ1, Γ2, . . . , Γ*<sup>k</sup>* tales que

$$
\sum_{i=0}^k \Gamma_i u(p_i) \approx [Au_{xx} + Bu_{xy} + Cu_{yy} + Du_x + Eu_y]_{p_0}.
$$

Un esquema es consistente si

$$
\sum_{i=0}^k \Gamma_i u(p_i) - [Au_{xx} + Bu_{xy} + Cu_{yy} + Du_x + Eu_y]_{p_0} \to 0,
$$

cuando  $p_1, \ldots p_k \rightarrow p_0$ .

## **Condiciones de consistencia**

Para que la condición de consistencia se cumpla, debe satisfacerse que:

$$
[Au_{xx} + Bu_{xy} + Cu_{yy} + Du_x + Eu_y + Fu]_{p_0} - \sum_{i=0}^{k} \Gamma_i u(p_i) =
$$
  

$$
\left(F(p_0) - \sum_{i=0}^{k} \Gamma_i\right) u(p_0) + \left(D(p_0) - \sum_{i=1}^{k} \Gamma_i \Delta x_i\right) u_x(p_0) +
$$
  

$$
\left(E(p_0) - \sum_{i=1}^{k} \Gamma_i \Delta y_i\right) u_y(p_0) + \left(A(p_0) - \sum_{i=1}^{k} \frac{\Gamma_i (\Delta x_i)^2}{2}\right) u_{xx}(p_0) +
$$
  

$$
\left(B(p_0) - \sum_{i=1}^{k} \Gamma_i \Delta x_i \Delta y_i\right) u_{xy}(p_0) + \left(C(p_0) - \sum_{i=1}^{k} \frac{\Gamma_i (\Delta y_i)^2}{2}\right) u_{yy}(p_0) +
$$
  

$$
\left(-\sum_{i=1}^{k} \frac{\Gamma_i (\Delta x_i)^3}{3!}\right) u_{xxx}(p_0) + \left(-\sum_{i=1}^{k} \frac{\Gamma_i (\Delta x_i)^2 \Delta y_i}{2}\right) u_{xxy}(p_0) +
$$
  

$$
\left(-\sum_{i=1}^{k} \frac{\Gamma_i \Delta x_i (\Delta y_i)^2}{2}\right) u_{xyy}(p_0) + \left(-\sum_{i=1}^{k} \frac{\Gamma_i (\Delta y_i)^3}{3!}\right) u_{yyy}(p_0) +
$$
  
0 (máx { $\Delta x_i$ ,  $\Delta y_i$ )}<sup>4</sup>

donde  $\Delta x_i = x_i - x_0$  y  $\Delta y_i = y_i - y_0$ 

**beamer-tu-logo**

#### **Condiciones de consistencia**

Para el caso de una submalla de  $3 \times 3$  definida por  $p_0, p_1, \ldots, p_8$ , hay 10 ecuaciones y 9 incógnitas.

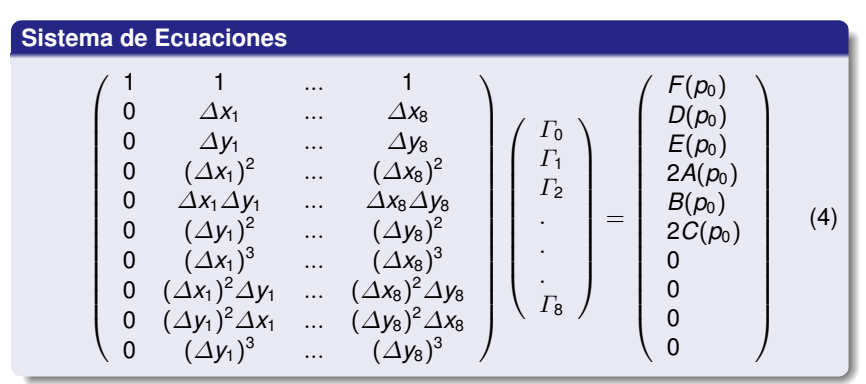

La pregunta es: ¿Como elegimos los coeficientes ´ Γ*i*?

**beamer-tu-logo**

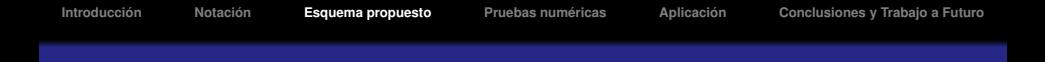

Una alternativa que ha probado ser eficiente es la siguiente:

Se separa la primer ecuación del sistema de ecuaciones de modo que obtenemos

$$
\sum_{i=0}^8 \Gamma_i - F = 0
$$

Eliminando la primer columna de la matriz en (2), dado que es de ceros, y el elemento  $\Gamma_0$  obtenemos un nuevo sistema de ecuaciones

$$
\begin{pmatrix}\n\Delta x_1 & \dots & \Delta x_8 \\
\Delta y_1 & \dots & \Delta y_8 \\
(\Delta x_1)^2 & \dots & (\Delta x_8)^2 \\
\Delta x_1 \Delta y_1 & \dots & \Delta x_8 \Delta y_8 \\
(\Delta y_1)^2 & \dots & (\Delta y_8)^2 \\
(\Delta x_1)^3 & \dots & (\Delta x_8)^3 \\
(\Delta x_1)^2 \Delta y_1 & \dots & (\Delta x_8)^2 \Delta y_8 \\
(\Delta y_1)^2 \Delta x_1 & \dots & (\Delta y_8)^2 \Delta x_8 \\
(\Delta y_1)^3 & \dots & (\Delta y_8)^2 \Delta x_8\n\end{pmatrix}\n\begin{pmatrix}\n\Gamma_1 \\
\Gamma_2 \\
\vdots \\
\Gamma_8\n\end{pmatrix}\n=\n\begin{pmatrix}\nD(p_0) \\
E(p_0) \\
2A(p_0) \\
B(p_0) \\
2C(p_0) \\
0 \\
0 \\
0\n\end{pmatrix}.
$$
\n(5)

## **Optimizacion´**

Para comparar los resultados se utilizó un método iterativo de segundo orden en el que se propone calcular los coeficientes  $\Gamma_0, \Gamma_1, ..., \Gamma_8$  como la solución al problema de optimización restringido

$$
\begin{array}{ll}\n\text{min} & z = R_6^2 + R_7^2 + R_8^2 + R_9^2, \\
\text{sujeto a} & R_i = 0, \ i = 0, \dots, 5.\n\end{array} \tag{6}
$$

donde

$$
R_0 = \sum_{i=1}^8 \Gamma_i - F = 0, \qquad R_3 = \sum_{i=1}^8 \Gamma_i (\Delta x_i)^2 - 2A = 0, R_1 = \sum_{i=1}^8 \Gamma_i (\Delta x_i) - D = 0, \qquad R_4 = \sum_{i=1}^8 \Gamma_i (\Delta x_i) (\Delta y_i) - B = 0, R_2 = \sum_{i=1}^8 \Gamma_i (\Delta y_i) - E = 0, \qquad R_5 = \sum_{i=1}^8 \Gamma_i (\Delta y_i)^2 - 2C = 0,
$$

$$
R_6 = \sum_{i=1}^8 \Gamma_i (\Delta x_i)^3,
$$
  
\n
$$
R_7 = \sum_{i=1}^8 \Gamma_i (\Delta x_i)^2 (\Delta y_i),
$$
  
\n
$$
R_8 = \sum_{i=1}^8 \Gamma_i (\Delta x_i) (\Delta y_i)^2,
$$
  
\n
$$
R_9 = \sum_{i=1}^8 \Gamma_i (\Delta y_i)^3.
$$

**beamer-tu-logo**

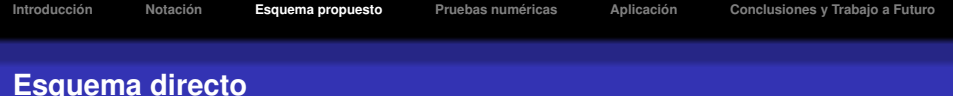

## **Factorizacion de Cholesky ´**

Utilizando las ecuaciones normales se cambia el problema original por un problema de optimización y, empleando la factorización de Cholesky sobre el sistema de ecuaciones normales, calculamos los coeficientes  $\Gamma_1, \ldots, \Gamma_8$ . Así, se resuelve el sistema

$$
M^T M \Gamma = M^T \beta \tag{7}
$$

en donde

$$
M = \left(\begin{array}{cccc} \Delta x_1 & \dots & \Delta x_8 \\ \Delta y_1 & \dots & \Delta y_8 \\ (\Delta x_1)^2 & \dots & (\Delta x_8)^2 \\ \Delta x_1 \Delta y_1 & \dots & \Delta x_8 \Delta y_8 \\ (\Delta y_1)^2 & \dots & (\Delta y_8)^2 \\ (\Delta x_1)^3 & \dots & (\Delta x_8)^3 \\ (\Delta x_1)^2 \Delta y_1 & \dots & (\Delta x_8)^2 \Delta y_8 \\ (\Delta y_1)^2 \Delta x_1 & \dots & (\Delta y_8)^2 \Delta x_8 \\ (\Delta y_1)^3 & \dots & (\Delta y_8)^2 \Delta x_8 \end{array}\right); \quad \Gamma = \left(\begin{array}{c} \Gamma_1 \\ \Gamma_2 \\ \Gamma_3 \\ \vdots \\ \Gamma_8 \end{array}\right); \quad \beta = \left(\begin{array}{c} D(p_0) \\ E(p_0) \\ 2A(p_0) \\ B(p_0) \\ 0 \\ 0 \end{array}\right).
$$

 $\sum_{i=0}^{8} \Gamma_i - F = 0.$ Una vez que se obtuvieron  $\Gamma_1, \ldots, \Gamma_8$  se procede a obtener  $\Gamma_0$  de

**beamer-tu-logo**

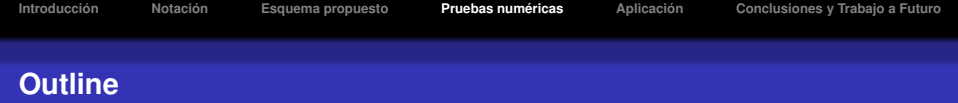

- **[Introduccion´](#page-2-0)**
- **[Notacion´](#page-8-0)**
- **[Esquema propuesto](#page-14-0)**
- **[Pruebas numericas](#page-21-0) ´**
- **[Aplicacion´](#page-36-0)**
- <span id="page-21-0"></span>**[Conclusiones y Trabajo a Futuro](#page-44-0)**

Notación

Esquema propuesto

Pruebas numéricas

Aplicación

Conclusiones y Trabajo a Futuro

 $2Q$ 

# Mallas de prueba: Ele, M14, M19, Rombo

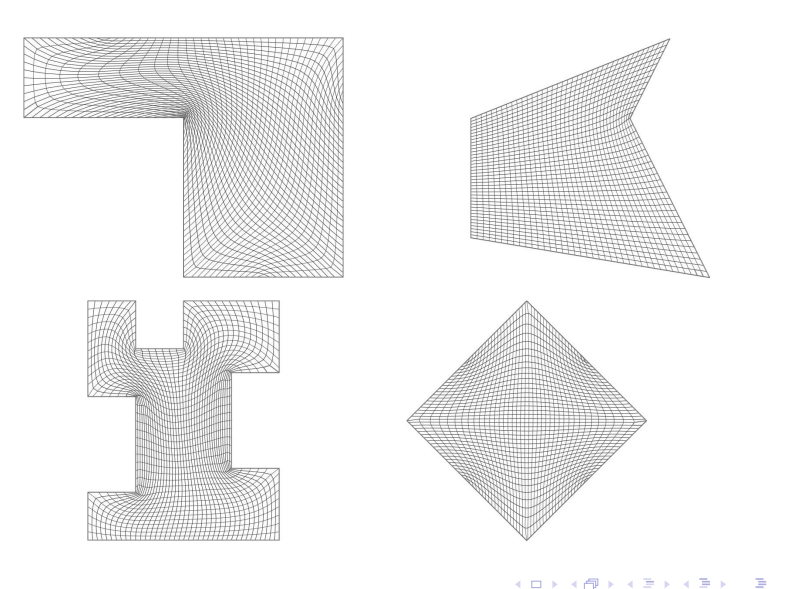

Notación

# Mallas de prueba: Círculo (CIR), Cráneo (CRN), Cisne (SWA), **Escualo (EQL)**

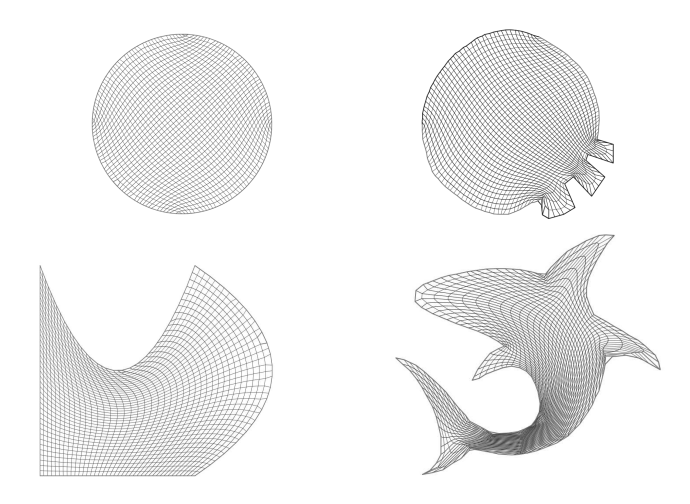

# **Mallas de prueba: Michoacán (MIC), Bahía de la Habana (HAB), Tabasco (TAB), Gran Bretaña (ENG)**

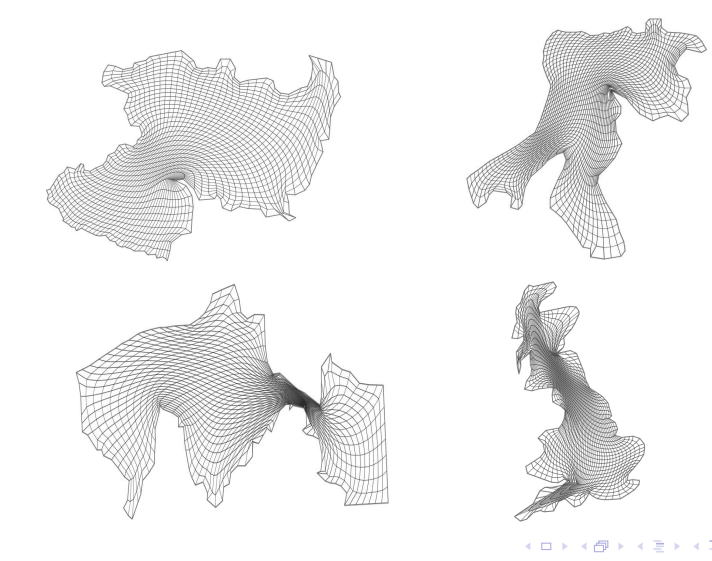

 $290$ 

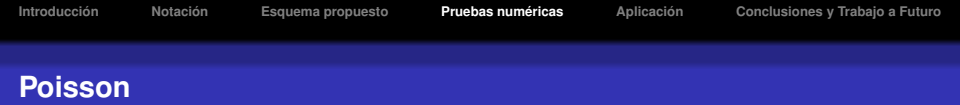

## **Ejemplo 1**

$$
u_{xx}+u_{yy}=10e^{2x+y}, \quad u(\partial\Omega)=2e^{2x+y}.
$$

Solución en forma cerrada:  $u(x, y) = 2e^{2x+y}$ .

#### **Ejemplo 2**

$$
\nabla \cdot (K \nabla u(x, y)) = f(x, y); \quad u(\partial \Omega) = \sin(\pi x) \sin(\pi y)
$$

donde

$$
K \equiv \begin{bmatrix} \alpha & \beta \\ \beta & \gamma \end{bmatrix} = P^{-1}DP,
$$
  
\n
$$
P = \begin{bmatrix} \cos(\frac{\pi}{8}) & \sin(\frac{\pi}{8}) \\ -\sin(\frac{\pi}{8}) & \cos(\frac{\pi}{8}) \end{bmatrix}, D = \begin{bmatrix} 1 + 2x^2 + y^2 & 0 \\ 0 & 1 + x^2 + 2y^2 \end{bmatrix}.
$$
  
\nSolution en forma cerrada:  $u(x, y) = \sin(\pi x) \sin(\pi y).$ 

**[Introduccion´](#page-2-0) [Notacion´](#page-8-0) [Esquema propuesto](#page-14-0) [Pruebas numericas](#page-21-0) ´ [Aplicacion´](#page-36-0) [Conclusiones y Trabajo a Futuro](#page-44-0)**

Los sistemas obtenidos se resolvieron empleando el método descrito; el error cuadrático fue calculado con

$$
||\mathcal{U}-\hat{\mathcal{U}}||_2=\sqrt{\sum_{i,j}(\mathcal{U}_{i,j}-\hat{\mathcal{U}}_{i,j})^2\mathcal{A}_{i,j}},
$$
\n(8)

donde  $\mathcal{U} = (\mathcal{U}_{i,j})$  y  $\mathcal{\hat{U}} = (\mathcal{\hat{U}}_{i,j})$  son la solución exacta y aproximada en el nodo  $i$ , *j* de la malla respectivamente, y  $A_i$ , es el área del elemento.

$$
\frac{\log\left(\frac{E_i}{E_j}\right)}{\log\left(\frac{n_j}{n_i}\right)},
$$

**KOD KOD KED KED E VOOR** 

**[Introduccion´](#page-2-0) [Notacion´](#page-8-0) [Esquema propuesto](#page-14-0) [Pruebas numericas](#page-21-0) ´ [Aplicacion´](#page-36-0) [Conclusiones y Trabajo a Futuro](#page-44-0)**

Los sistemas obtenidos se resolvieron empleando el método descrito; el error cuadrático fue calculado con

$$
||\mathcal{U}-\hat{\mathcal{U}}||_2=\sqrt{\sum_{i,j}(\mathcal{U}_{i,j}-\hat{\mathcal{U}}_{i,j})^2\mathcal{A}_{i,j}},
$$
\n(8)

donde  $\mathcal{U} = (\mathcal{U}_{i,j})$  y  $\mathcal{\hat{U}} = (\mathcal{\hat{U}}_{i,j})$  son la solución exacta y aproximada en el nodo  $i$ , *j* de la malla respectivamente, y  $A_i$ , es el área del elemento.

Los órdenes empíricos entre mallas de dos tamaños consecutivos están dados por

$$
\frac{\log\left(\frac{E_i}{E_j}\right)}{\log\left(\frac{n_j}{n_i}\right)},\tag{9}
$$

**KOD KOD KED KED E VOOR** 

donde  $E_i$  es el error cuadrático asociado a la malla con  $n_i$  puntos por lado.

## **Resultados: Problema 1 (Regiones simples)**

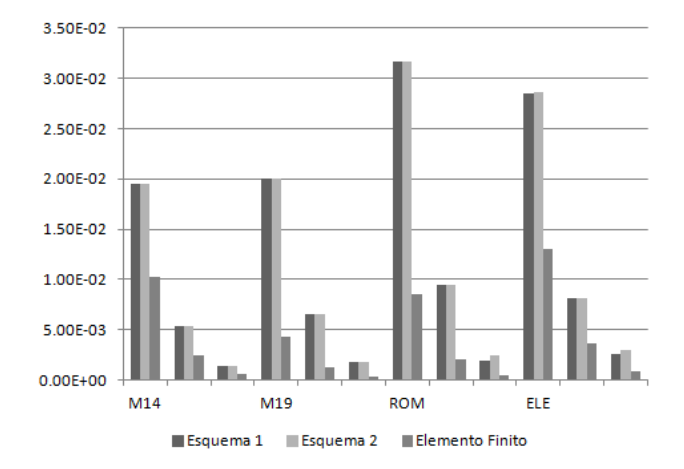

K ロ > K 個 > K ミ > K ミ > 「ミ → の Q Q →

## Resultados: Problema 1 (Regiones de complejidad media)

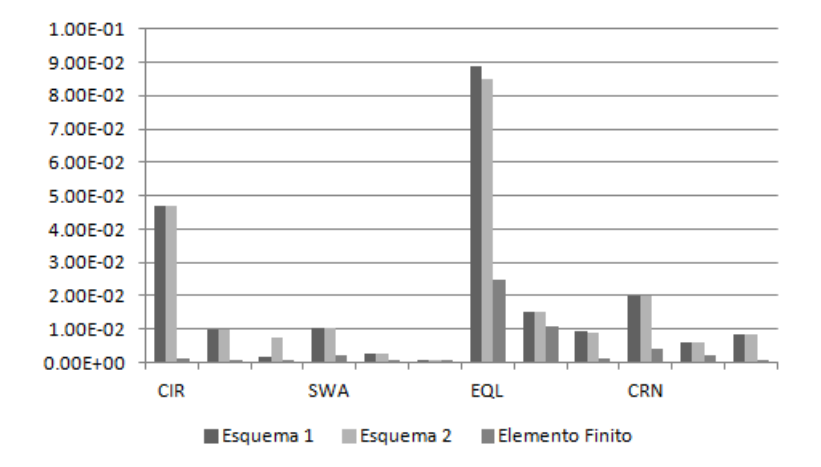

**KORK STRAIN A STRAIN A STRAIN** 

## Resultados: Problema 1 (Regiones geográficas)

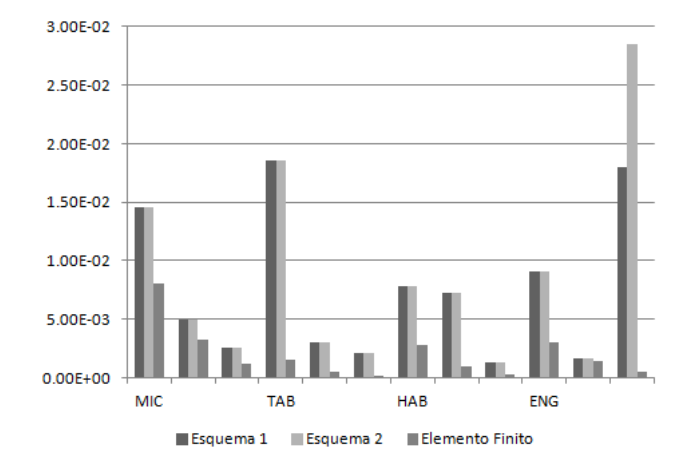

K ロ ▶ K @ ▶ K 할 ▶ K 할 ▶ 이 할 → 9 Q Q →

## **Resultados: Problema 2 (Regiones simples)**

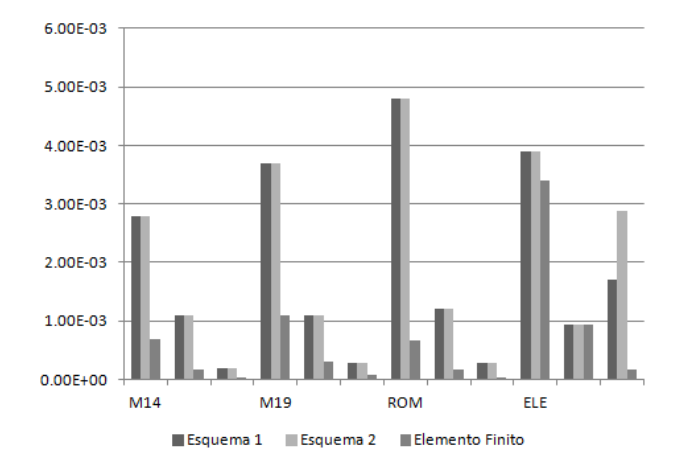

K ロ > K 個 > K ミ > K ミ > 「ミ → の Q Q →

## Resultados: Problema 2 (Regiones de complejidad media)

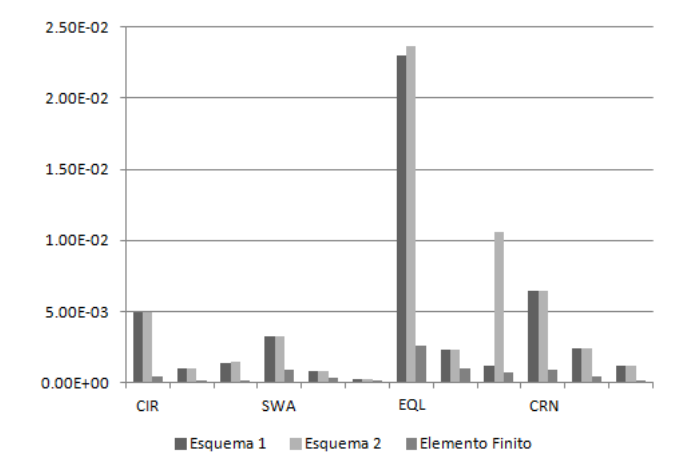

**KORK STRAIN A STRAIN A STRAIN** 

## Resultados: Problema 2 (Regiones geográficas)

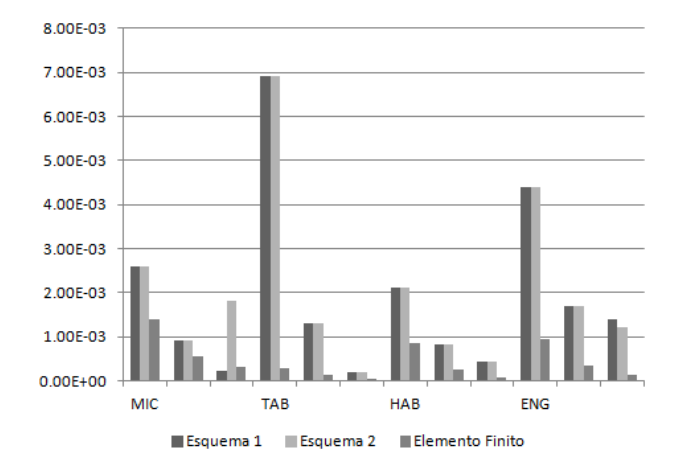

K ロ ▶ K @ ▶ K 할 ▶ K 할 ▶ 이 할 → 9 Q Q →

**[Introduccion´](#page-2-0) [Notacion´](#page-8-0) [Esquema propuesto](#page-14-0) [Pruebas numericas](#page-21-0) ´ [Aplicacion´](#page-36-0) [Conclusiones y Trabajo a Futuro](#page-44-0)**

## **Resultados. Problema 1.**

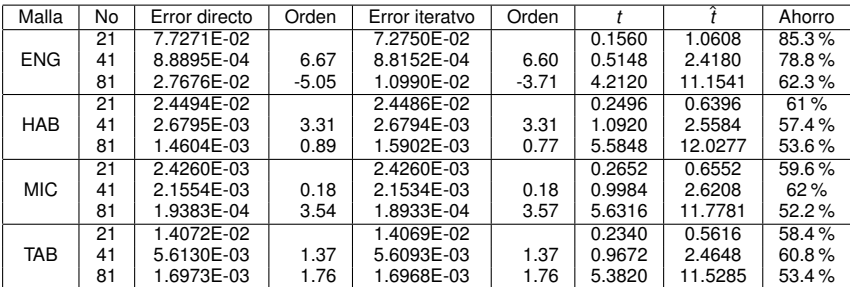

**[Introduccion´](#page-2-0) [Notacion´](#page-8-0) [Esquema propuesto](#page-14-0) [Pruebas numericas](#page-21-0) ´ [Aplicacion´](#page-36-0) [Conclusiones y Trabajo a Futuro](#page-44-0)**

## **Resultados. Problema 2.**

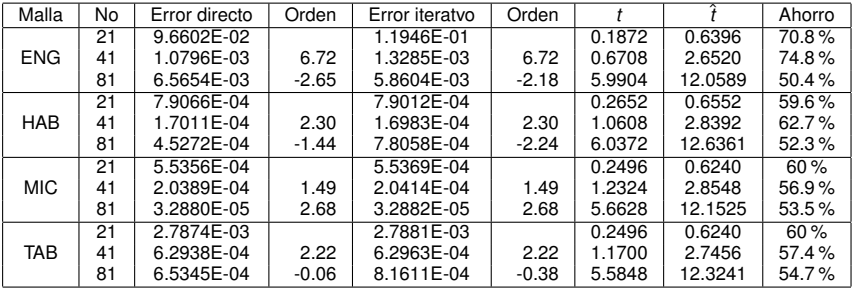

K ロ ▶ K @ ▶ K 할 ▶ K 할 ▶ 이 할 → 9 Q Q\*

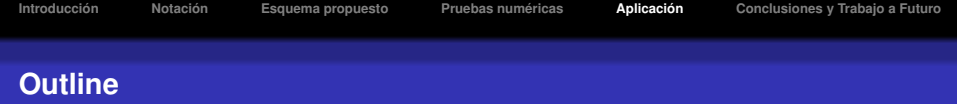

**[Introduccion´](#page-2-0)**

**[Notacion´](#page-8-0)**

**[Esquema propuesto](#page-14-0)**

**[Pruebas numericas](#page-21-0) ´**

**[Aplicacion´](#page-36-0)**

<span id="page-36-0"></span>**[Conclusiones y Trabajo a Futuro](#page-44-0)**

K ロ ▶ K @ ▶ K 할 > K 할 > 1 할 > 1 9 Q Q \*

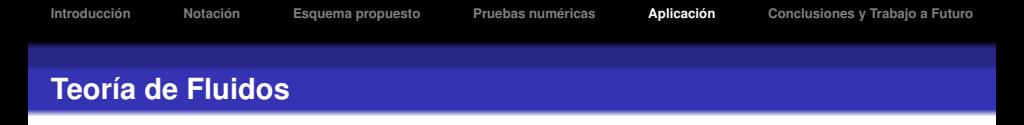

Como fue mencionado anteriormente, uno de los ejemplos físicos que pueden ser descritos por la ecuación de Poisson es el problema de un flujo de algún fluido a través de un conducto.

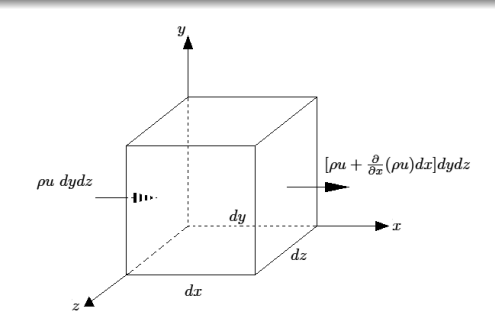

Tomando en cuenta las ecuaciones de conservación de la masa y la cantidad de movimiento y suponiendo que se trata de un fluido incompresible, irrotacional y no viscoso, podemos calcular el potencial.

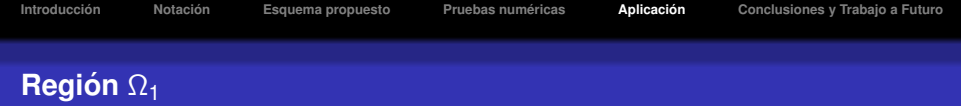

$$
\begin{array}{ll} \phi_{xx}+\phi_{yy}=0, & \phi_{\textit{ent}}=10\textit{m}/\textit{s}, & \phi_{\textit{sal}}=5\textit{m}/\textit{s}. \\ \mathcal{L}_{\textit{ent}}=30\textit{cm}, & \mathcal{L}_{\textit{sal}}=60\textit{cm} \end{array}
$$

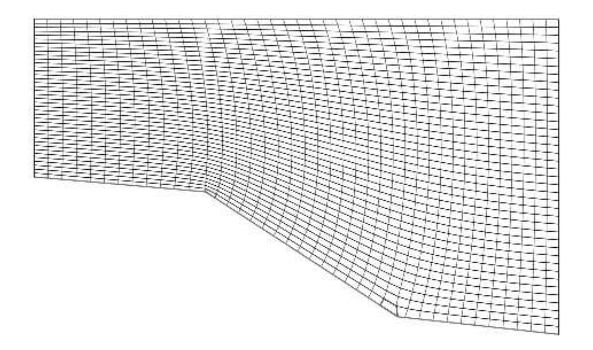

KOKK@KKEKKEK E 1990

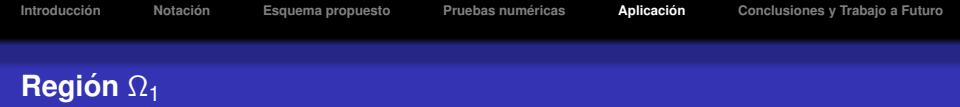

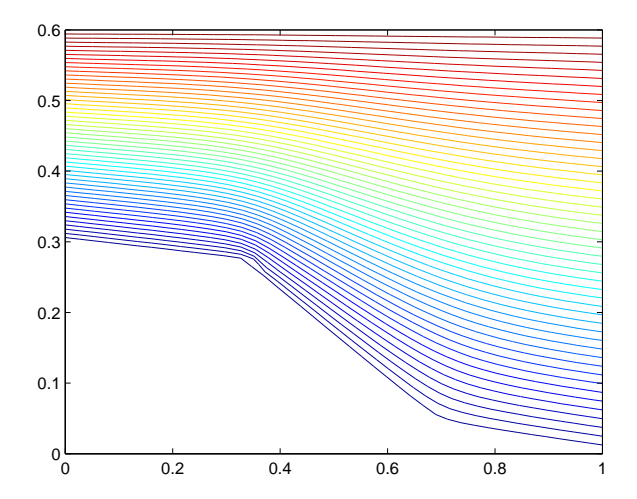

メロトメ団 トメミトメミト  $OQ$ 重

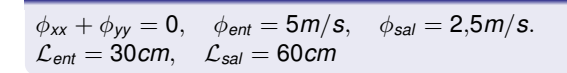

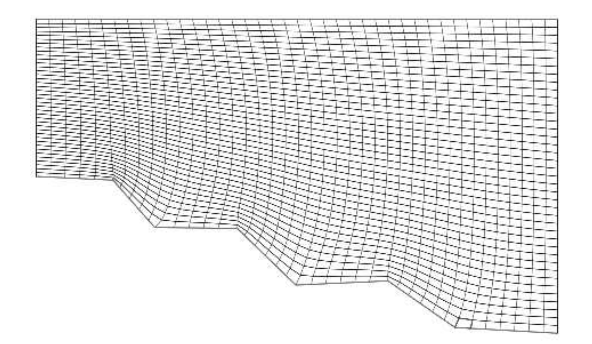

K ロ ▶ K @ ▶ K 할 ▶ K 할 ▶ 이 할 → 9 Q Q\*

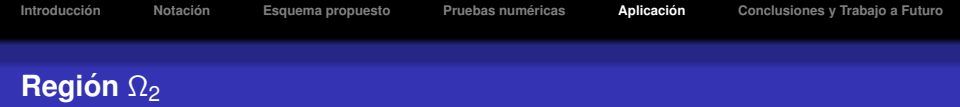

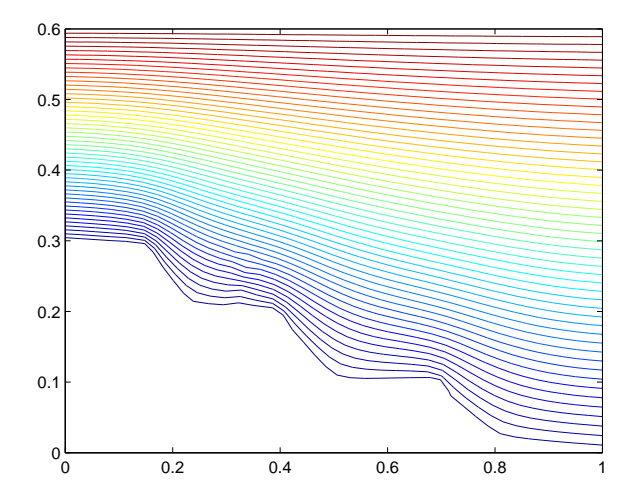

メロトメ 御 トメ 君 トメ 君 ト  $OQ$ 重

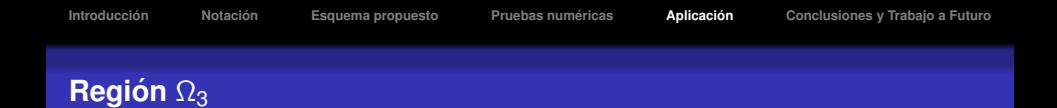

$$
\begin{aligned}\n\phi_{xx} + \phi_{yy} &= 0, & \phi_{\text{ent}} &= 3m/s, & \phi_{\text{sal}} &= 1,2m/s. \\
\mathcal{L}_{\text{ent}} &= 14cm, & \mathcal{L}_{\text{sal}} &= 35cm\n\end{aligned}
$$

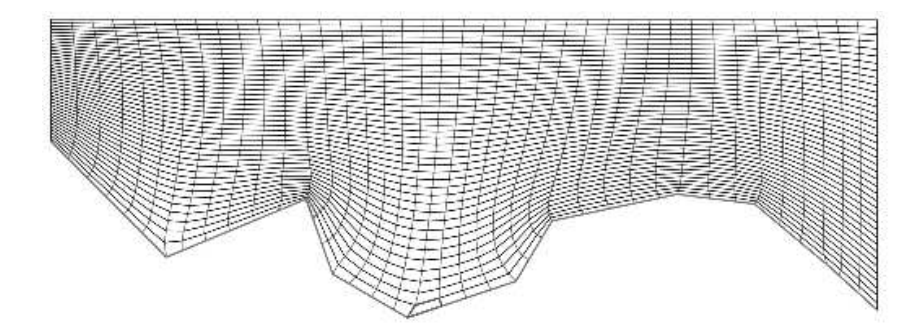

イロトメ 御 トメ 君 トメ 君 トー

È

 $299$ 

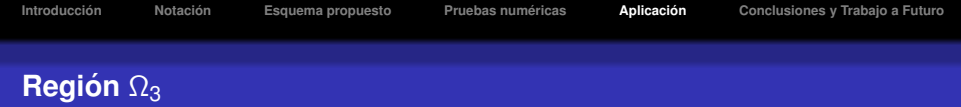

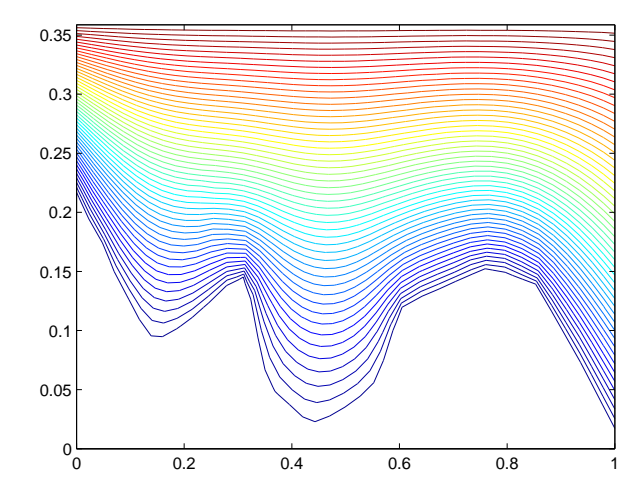

K ロ ト K 個 ト K 差 ト K 差 ト  $2990$ 重

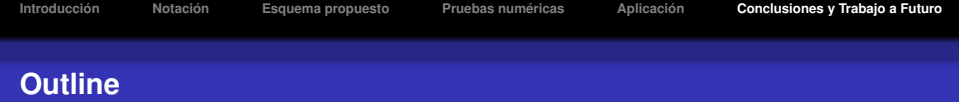

K ロ ▶ K @ ▶ K 할 > K 할 > 1 할 > 1 9 Q Q \*

- **[Introduccion´](#page-2-0)**
- **[Notacion´](#page-8-0)**
- **[Esquema propuesto](#page-14-0)**
- **[Pruebas numericas](#page-21-0) ´**
- **[Aplicacion´](#page-36-0)**
- <span id="page-44-0"></span>**[Conclusiones y Trabajo a Futuro](#page-44-0)**

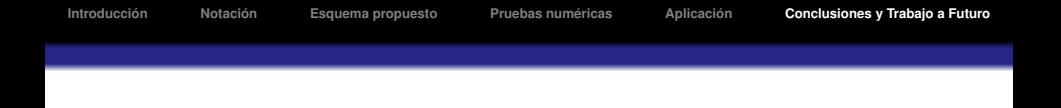

#### **Conclusiones**

- Se logró desarrollar un nuevo esquema simple de primer orden de diferencias finitas.
- Se logró economizar en cuanto al gasto de tiempo.
- La magnitud del error se mantiene en el mismo rango que en esquemas probados anteriormente y en ciertos casos incluso disminuye.

#### **Trabajo a Futuro**

- $\bullet$  Actualmente se está trabajando una versión de este esquema para sistemas dependientes del tiempo.
- Se piensa hacer observaciones sobre lo que ocurre cuando las mallas no son convexas.

**KORK ERKER ADAM ADA**